#### **CAA Discovery Options**

Richard Barnes 

# Discovery Question

- CAA "issuer" record says "the indicated issuer is allowed to issue certificates for [this name]"
- Where should an issuer look for CAA records for a given subject name?
- Equivalently, which CAA records apply to a given subject name?

# Current CAA

- CAs climb up from subject name looking for CAA
	- Use first CAA found
	- Stop at "public delegation point"
- Equivalently, authorization flows downward
	- $-$  ... but not quite

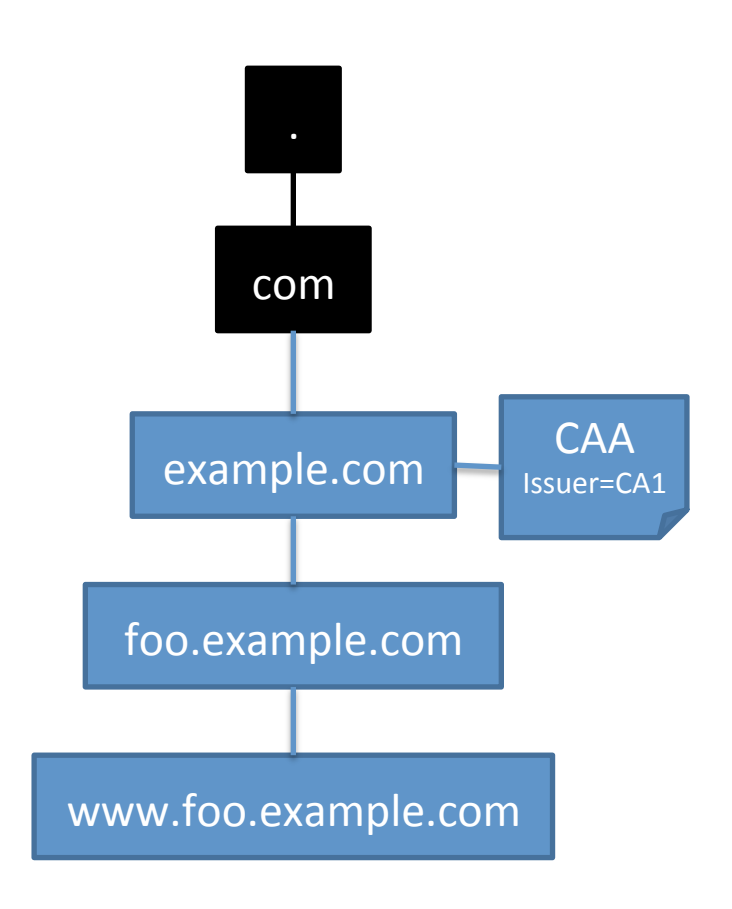

# Confusion

- Current document **seems** to have authorization flow downward
	- $-$  ... but it stops if someone provisions CAA below
- Difficult to predict whether CAA applies to a given descendant domain

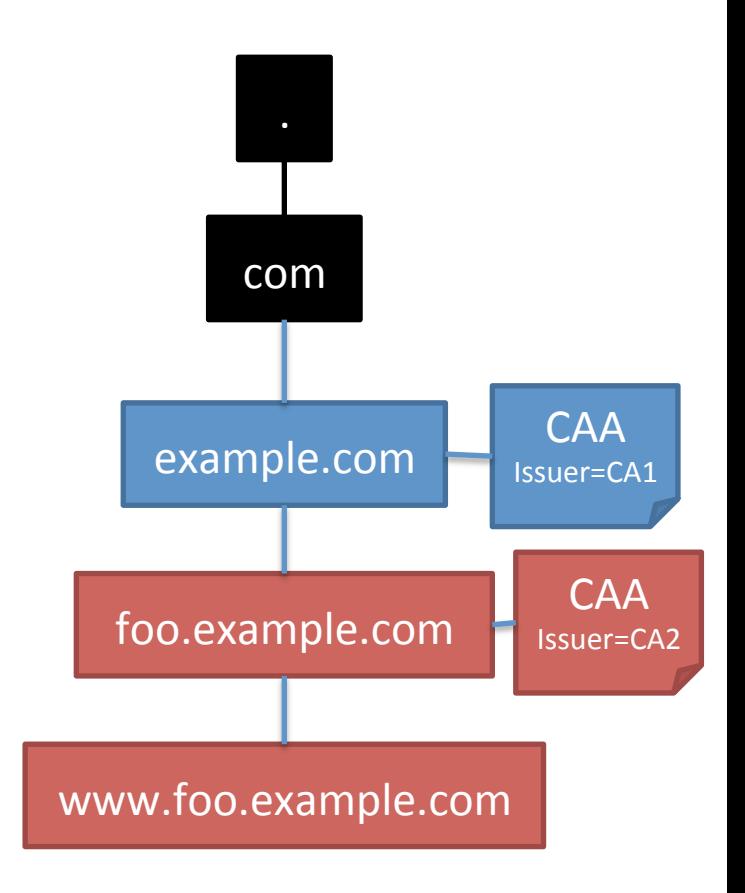

# Options

- OPTION 1: Climb all the way and union
	- $-$  Issuer is authorized if any ancestor domain has a CAA for that issuer
	- $-$  (Possibly stopping at a public delegation point)
- OPTION 2: No climbing
	- $-$  Just look at the name you're goint to put in the certificate

### Options

#### **Option 1: Union Community Community Community Community Community Community Community Community Community Community Community Community Community Community Community Community Community Community Community Community Commu**

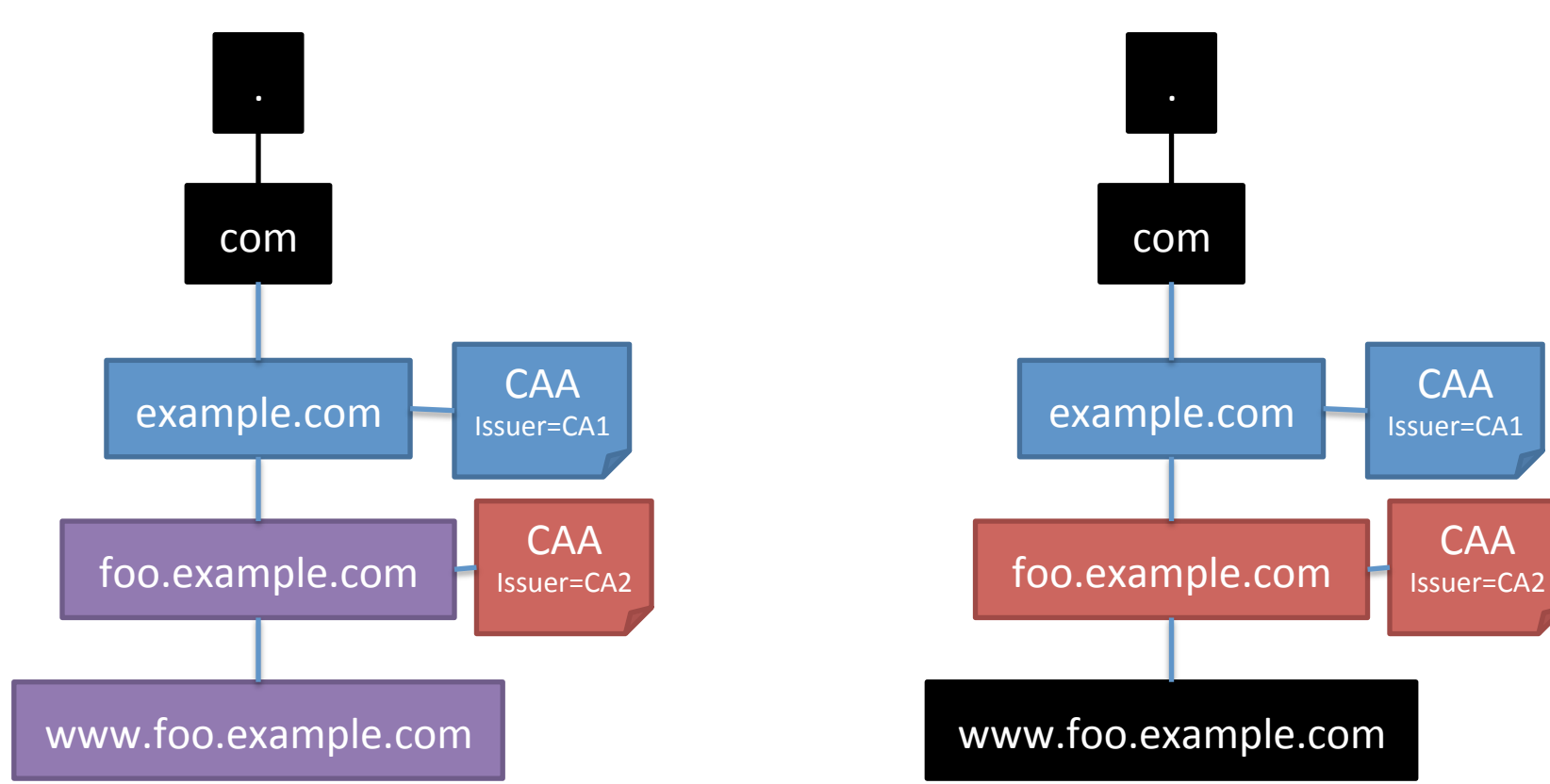

# **Wildcards**

- Related question: Where do you look to authorize a wildcard cert (\*.example.com)
- Options:
	- Sample names within wildcard space
	- \*.example.com as QNAME
	- \_star.example.com